## **Візуалізація табличних даних видавничих стандартів**

Сисоєва Ю. А., Печегіна А. Є.

Сьогодні в Україні діє 49 нормативних документів зі стандартизації в галузі видавничої справи. Методика візуалізації текстової інформації, яка міститься в документах, присвячених додрукарській підготовці видань, була запропонована в [2]. Але, окрім тексту, стандарти містять табличні дані, візуалізація яких також є актуальною.

Для досягнення цієї мети пропонується використати інтерактивну інфографіку.

Інфографіка це графічний спосіб подання інформації, даних і знань, мета якого полягає у полегшені сприйняття важкої інформації [1]. В 2007 році була розроблена періодична таблиця методів візуалізації [3], в якій 100 видів інфографіки були розподілені на 6 груп: візуалізація даних, візуалізація інформації, концептуальна візуалізація, стратегічна візуалізація, метафорична візуалізація та змішана візуалізація.

Задля візуалізації табличних даних з видавничих стандартів пропонується обрати метод з групи «метафорична візуалізація». Візуальні метафори виконують подвійну функцію [3]: по-перше, вони представляють інформацію в графічному вигляді, щоб організувати і структурувати її; по-друге, вони передають уявлення про представлену інформації через ключові характеристики метафори, яка використовується. Метафори є корисними, оскільки дозволяють пояснити абстрактне поняття в конкретних умовах, що робить його легшим для розуміння. Вони також можуть викликати емоційну реакцію.

Табличні дані з видавничих стандартів можуть бути візуалізовані за допомогою методу метафоричної візуалізації «параметрична лінійка» (parameter ruler). Цей інтерактивний метод заснований на метафорі логарифмічної лінійки, яка дозволяє користувачам рухати шкали, щоб проаналізувати різні комбінації значень параметрів. «Параметрична лінійка» відноситься до інтерактивної інфографіки, бо у користувача є можливість взаємодіяти з системою відображення інформації і спостерігати за її реакцією.

Розглянемо використання цього методу на прикладі візуалізації даних «Таблиці 1 – Шрифтове оформлення видань першої групи», яка міститься у СОУ 22.2-02477019-11:2014 «Поліграфія. Видання для дітей. Загальні технічні вимоги».

До складу параметрів увійдуть: кегель шрифту, збільшення інтерліньяжу, мінімальна довжина рядка, максимальна довжина рядка, група шрифту, місткість шрифту на кириличній графічній основі, місткість шрифту на латинській графічній основі, накреслення. Горизонтальні шкали з можливими значеннями параметрів, відсортованими від найменшого до найбільшого, мають рухатися відносно одна одної. Інтерактивність реалізовуватиметься завдяки тому, що користувач буде вводити значення кеглю, яке його цікавить, і побачить співвідношення значень інших параметрів (рис. 1).

| таолиця 1 — шрифтове оформлення видань першот групи |                                                    |               |     |             |           |                                                           |                          |                                                       |
|-----------------------------------------------------|----------------------------------------------------|---------------|-----|-------------|-----------|-----------------------------------------------------------|--------------------------|-------------------------------------------------------|
| Кегель<br>шрифту, не<br>менше,<br>пункти            | Збільшення<br>інтерліньяжу.<br>не менше.<br>пункти | Довжина рядка |     |             |           |                                                           | Місткість                |                                                       |
|                                                     |                                                    | мінімальна    |     | максимальна |           | Група                                                     | шрифту, не               | Накреслення                                           |
|                                                     |                                                    | квадрати      | MM  | квадрати    | <b>MM</b> | шрифту                                                    | більше,<br>$3H$ / $KB$ . |                                                       |
| 20<br>і більше                                      | $\overline{2}$                                     | 61/2          | 117 | 91/2        | 171       | рубані (гротес-<br>кові) або із<br>засічками<br>(антиква) | $5,0(5,5)*$              | нормальне абс<br>широке світле<br>пряме               |
| $16 - 18$                                           | 4                                                  | 61/2          | 117 | 91/4        | 167       | те саме                                                   | $6.0(6.6)*$              | Те саме                                               |
| 14                                                  | 4                                                  | 6             | 108 | 81/2        | 153       | рубані (гротес-<br>кові)                                  | $6,7(7,4)*$              | широке або<br>надшироке<br>світле пряме               |
| $12**$                                              | $\overline{2}$                                     | 5             | 90  | 81/2        | 153       | те саме                                                   | 7,7                      | нормальне,<br>широке або<br>надшироке<br>світле пряме |
| * для шрифту на латинській графічній основі;        |                                                    |               |     |             |           |                                                           |                          |                                                       |

 $T = 5$ Ulaugrapa aganitasuus puusut paautai pal

\*\* для додаткового тексту, обсяг якого не більше ніж 200 знаків на сторів

## Шрифтове оформлення видань першої групи (5.3.2.1)

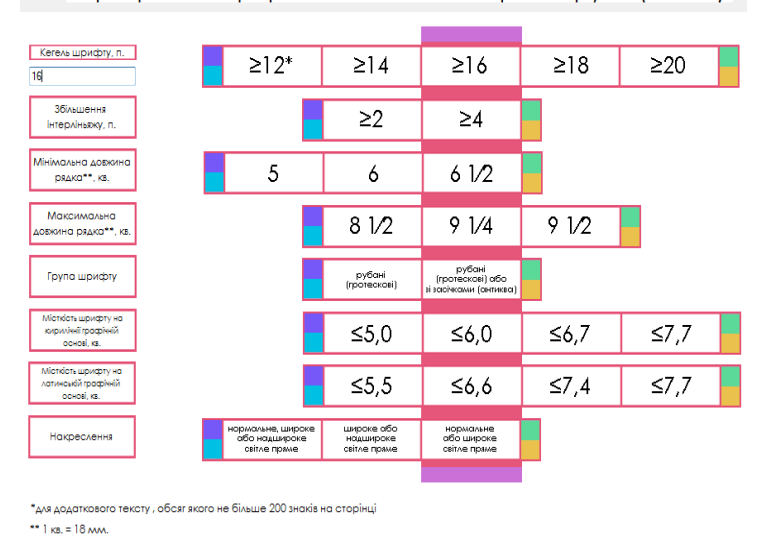

Рис. 1. Таблиця і результат її візуалізації

Візуалізовані таким чином таблиці допоможуть спростити процес охоплення великого обсягу інформації, а також скоротити витрати на пошук необхідних даних та закріпити їх на зоровому рівні.

1. Виды инфографики [Электронный ресурс]. – Режим доступа: http://comagency.ru/vidy-infografiki. – Загл. с экрана.

2. Сисоєва Ю. А. Методика візуалізації стандартів в частині додрукарської підготовки видань / Ю. А. Сисоєва, А. Є. Печегіна // Информационные системы и технологии: материалы 3-й Межд. науч.-техн. конф., Харьков, 15-21 сентября 2014 г.: тезисы докладов. – Х.: НТМТ, 2014. – С. 194 – 195.

3. Lengler R. Towards A Periodic Table of Visualization Methods for Management / R. Lengler, M. J. Eppler [Electronic resource]. – Access mode: http://www.visual-literacy.org/periodic\_table/periodic\_table.pdf. – Title from the screen.